#### Può un metodo di Java modificare un proprio parametro ?

Eugenio G. Omodeo

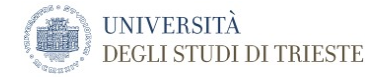

<span id="page-0-0"></span>Trieste, 12/10/2015

#### ESERCIZIO:

Scrivere un metodo che ricevendo tramite il suo parametro un numero intero, raddoppi tale numero nel parametro.

#### Esercizio:

Scrivere un metodo che ricevendo tramite il suo parametro un numero intero, raddoppi tale numero nel parametro.

Tener conto della preposizione "nel"

```
public static void raddoppia( int val ){
   val = 2 * val;return; // funziona?
ł
```
class Radd0  $\{$ 

public static void main( String[] inutile ){  $int$  wal = 2: raddoppia( wal ); System.out.println( wal ); ł eccetera

#### Perché stampa 2 ?

Forse a causa del nome del diverso nome della variabile ?

## public static int raddoppia( int val ){ return  $2 * val$ ; ł

```
class Radd1 {
```
}

```
public static void main( String<sup>[]</sup> inutile ){
```
 $int$  wal = 2;

 $wal = raddoppia( wal); // rispetta le specifiche?$ 

System.out.println( wal );

eccetera

### Ora stampa 4!

Forse c'è una difformità: viene raddoppiato il val. \*del\* parametro

```
public static void raddoppia( int[] val ){
     int zal\lceil \cdot \rceil = \{ 2 * val \lceil \theta \rceil \};
     val = zal;return;
```
class Radd2 {

ł

public static void main( String[] inutile ){

int $\lceil \cdot \rceil$  wal = { 2 }:

raddoppia( wal );

System.out.println( wal );

System.out.println(  $wall@]$ );

eccetera

## Stampa di nuovo 2 !

Abbiamo davvero cambiato rispetto a Radd0 ?

#### **1** Come si copia un int:

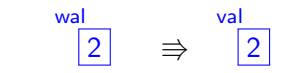

**2** Come si copia un int[]

$$
\xrightarrow{\text{wal}} \boxed{2} \Rightarrow \xrightarrow{\text{wal}} \boxed{2} \xleftarrow{\text{val}}
$$

PERFEZIONIAMO LA SOLUZ. TRAMITE array...-I

# public static void raddoppia( int[] val ){  $val[ 0 ] = 2 * val[ 0 ]$

PERFEZIONIAMO LA SOLUZ. TRAMITE  $array...$ -II

class Radd3  $\{$ 

ŀ

public static void main( String<sup>[]</sup> inutile ){

int $\lceil \cdot \rceil$  wal = { 2 }:

raddoppia( wal );

System.out.println( wal );

System.out.println(  $wall 0 1$ );

eccetera

## Stampa davvero 4 !

<span id="page-15-0"></span>Questa soluzione soddisfa i requisiti